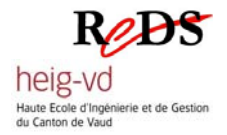

**Systèmes embarqués** 

*Daniel Rossier*

**Labo Cheddar (v0.4)** 

# **Ordonnancement temps-réel avec Cheddar**

29 mai 2007 A rendre: 8 juin 2007

## **Objectif du laboratoire**

Ce laboratoire permet de se familiariser avec les paramètres caractéristiques des tâches temps-réel, puis d'appréhender les différents algorithmes d'ordonnancement temps-réel au moyen du simulateur *Cheddar*. Ce dernier permet de simuler l'ordonnancement en tenant compte des paramètres temporels et des propriétés des tâches périodiques et apériodiques. Les algorithmes RM et EDF seront analysés.

### **Exercice 1: Ordonnancement Rate-Monotonic**

Soient trois tâches périodiques T1, T2 et T3 définies par les paramètres suivants:  $S_1 = S_2 = S_3 = 0$ ,  $Pe_1 = 29$ ,  $C_1 = 7$ , *Pe<sub>2</sub>*=5, *C<sub>2</sub>*=1, *Pe<sub>3</sub>*=10, *C<sub>3</sub>*=2. Les délais critiques sont égaux aux périodes ( $\forall$  *i* : *D<sub>i</sub>* = *Pei*).

- a) Calculez le taux d'utilisation pour RM. Le jeu de tâches est-il ordonnançable?
- b) A l'aide de *Cheddar*, simulez les 30 premières unités de temps, d'abord avec un ordonnancement RM préemptif, puis, avec la version non-préemptive (vous commencerez à la date zéro). Que constatez-vous? Que peut-on en déduire?
- c) Nous modifions la tâche T1 par  $Pe_1=30$  et  $C_1=6$  et la tâche T2 par  $C_2=3$ . Le jeu de tâches est dit "harmonique", car chaque période du jeu de tâches est multiple avec les autres périodes. Refaite le test d'ordonnançabilité par le taux d'utilisation, puis simulez de nouveau l'ordonnancement RM sur sa période d'étude (mode préemptif). Que constatez-vous?
- d) Confirmez ce dernier résultat en calculant le temps de réponse de chaque tâche (détaillez le calcul).

#### **Exercice 2: Ordonnancement EDF et période d'étude**

Soient trois tâches périodiques T1, T2 et T3 définies par les paramètres suivants:  $S_1 = S_2 = S_3 = 0$ ,  $Pe_1 = 29$ ,  $C_1 = 7$ , *Pe<sub>2</sub>*=5, *C<sub>2</sub>*=1, *Pe<sub>3</sub>*=10, *C<sub>3</sub>*=2. Les délais critiques sont égaux aux périodes (∀ *i* : *D<sub>i</sub>* = *Pe<sub>i</sub>*).

- a) Calculez le taux d'utilisation du processeur. Concluez sur l'ordonnançabilité du jeu de tâches.
- b) Que vaut la période d'étude?
- c) Déterminer le nombre d'unité de temps libre sur la période d'étude.
- d) Confirmez les points précédants en simulant, sur la période d'étude, l'ordonnancement EDF, d'abord avec la version préemptive, puis, avec la version non préemptive.
- e) On considère maintenant le même jeu de tâches mais cette fois-ci, deux tâches apériodiques TA1 et TA2 arrivent respectivement aux instants 7 et 12. Leurs capacités sont de 1 et 3 unités de temps. Leurs échéances interviennent aux instants 9 et 21. Le jeu de tâches est-il ordonnançable par EDF (mode préemptif)? Simulez l'ordonnancement sur les 30 premières unités de temps.
- f) On suppose que les tâches T1, T2 et T3 ont les temps d'arrivée respectifs suivants: 3, 9 et 11. Que peut-on dire de la période d'étude?

## **Exercice 3: Comparaisons RM et EDF**

Soient deux tâches T1 et T2 définies par les paramètres suivants:  $S_1=S_2=0$ ,  $Pe_1=8$ ,  $Pe_2=9$ ,  $C_1=4$ ,  $C_2=5$ . Les délais critiques sont égaux aux périodes ( $\forall$  i : Di = Pei).

- a) Simulez les 24 premières unités de temps avec un ordonnancement EDF (préemptif). Existe-t-il des échéances manquées?
- b) Simulez les 24 premières unités de temps avec un ordonnancement RM (préemptif). Existe-t-il des échéances manquées?
- c) Que constatez-vous? Est-ce surprenant? Jusftifiez votre réponse à l'aide du calcul du taux d'utilisation.

Bonne chance !